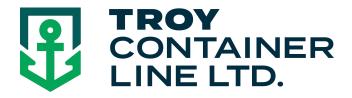

# Requesting On-Line Quotes with Troy Container Line

|         | <u>C</u> | <u>)n L</u> | <u>ine</u> |    | WEB               | Q      | uote    |    | Criteria | <u>a:</u> |       |    |
|---------|----------|-------------|------------|----|-------------------|--------|---------|----|----------|-----------|-------|----|
| *less   | than     | 3600        | kilos,     |    |                   | **less | than    | 22 | loose    | pieces    | ,     |    |
| ***less | than     | 12          | feet       | in | length,<br>total. |        | ***less |    | than     | 15        | cbm's | in |

- Visit www.troylines.com
- Click "Customer Login" and enter your a username/password.
- (If you do not have a username/password click "New User Registration Form" and complete the form. You will receive a response within 24 hours)
- Click "On Line Quotes"
- Fill out all the corresponding fields.

<u>Origin</u>

**Destination** 

Commodity

<u>Type of Rate:</u> (co-load / Freight Forwarder / Proprietary Shipper / Personal Effects) <u>Cargo</u> Information:

Hazardous Cargo (class 3, 8's or 9's) \*\*see below

Over Dimension (over 12 feet) \*\*see below

Overweight \*\*see below

**Show Destination charges** 

### Pick up Needed:

Enter pick up zipcode, Additional services required and the company pick up details (Must be less than 8000# total weight and all pieces under 12 feet long, otherwise \*\*see below)

#### Pieces / Weight / Cube

Enter in English or metric units

- Click "Search Rates" and see the Rate Quotation
- Click "Email Rate" to receive an email Rate quotation
- Click "Book It" to immediately book the shipment you just had quoted
- Click "View Quote History"
- (top right of form) to view previous quotes made on-line or made in-house by Troy Customer Service. Simply click the "Book it" button for the quote selected to book that shipment on-line.

#### FCL SHIPPING LCL SHIPPING Welcome, Tom Sciro (CHANGE PW | LOGOUT) VIEW QUOTE HISTORY | START NEW QUOTE \*ORIGIN: NEW YORK \*DESTINATION: DUBAI COMMODITY: BOOKS CUST REF#: CARGO INFORMATION: C YES C NO \*\*HAZARDOUS CARGO C YES C NO \*\*OVER DIMENSION (OVER 12 FEET) C YES C NO \*\*OVER WEIGHT C YES C NO \*\*OVER WEIGHT C YES C NO \*\*OVER WEIGHT C YES C NO \*\*OFFICK UP NEEDED C YES C NO \*\*PICK UP NEEDED \*SELECT TYPE OF RATE: CO-LOAD (more info) FREIGHT FORWARDER (more info) PROPRIETARY SHIPPER (more info) PERSONAL EFFECTS (more info) You confirm that you are a licensed OTI and have a valid bond on file with the FMC. \*PU ZIP CODE: 10019 ENGLISH: \*WEIGHT (LBS): 2000 \*CUBE (FT): 600 METRIC: \*WEIGHT (KG): 907.18 \*CUBE (M): 16.99 ADD'L SERVICES: LIFT GATE ☐ RESIDENTIAL SEARCH RATES EMAIL RATE C TEXT C HTML RATES - NEW YORK TO DUBAI CHARGE DESCRIPTION RATE EXT AMT CUR COMMENTS Ocean Freight \$64.00 \$1,087.36 USD Co-Load per CoM w/m; Min: \$64.00; Bill of Lading Fee \$7.00 \$7.00 USD Flat Fee \$3.00 \$50.97 USD Chassis Fee per CbM w/m; Min: \$3.00; Pick Up \$13.49 \$269.86 USD per CWT w/m; Min: \$269.86; Transit time: 3 days - Enter Weight & Cube ( ENTER W/M) -Destination Charges (HIDE CHARGES) LCL Handling Chg: USD 33.92 W/MDelivery Order: USD 82.76 FLATPHC: USD 6.79 per W/M, Min USD 27.13/HBLDPC: USD 28.00/HBLWarehouse Handling Fees: USD 41 FLAT

## \*\* On Line WEB Quote Criteria:

\*less than 3600 kilos, \*\*less than 22 loose pieces, \*\*\*less than 12 feet in length, \*\*\*less than 15 cbm's in total.